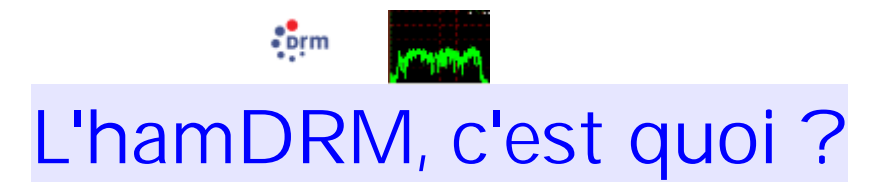

Par f6qia - (courriel: f6qia@wanadoo.fr)

Dernière mise à jour du 20 Août 2007

Toute reprise complète ou partielle pour diffusion sur quelque support ce soit, devra faire l'objet d'un accord avec l'auteur. \_\_\_\_\_\_\_\_\_\_\_\_\_\_\_\_\_\_\_\_\_\_\_\_\_\_

# Tout d'abord qu'est-ce que l'HamDRM?

L'hamDRM est un mode de transmission dérivé de la DRM (**D**igitale **R**adio **M**ondiale) professionnelle utilisée en radiodiffusion destinée à remplacer vers les années 2010 le mode AM (ou MA pour Modulation d'Amplitude) utilisé en PO (Petites Ondes) et OC (Ondes Courtes) et FM utilisé sur la bande 87,5 Mhz à 108 Mhz. Ce mode permet de se rapprocher de la qualité FM (ou MF pour Modulation de Fréquence) en mono ou stéréo en s'affranchissant des parasites (QRN), du fading (QSB) et de légers brouillages (QRM) et le tout sur la même largeur de bande qu'une transmission AM analogique classique. Il est évident vu dans ce sens, que c'est un progrès considérable. Problème, le matériel n'est pas ou plus adapté car c'est une transmission numérique, suivi de traitements qui le sont tout autant.

L'HamDRM est donc un dérivé de ce mode mais adapté aux contraintes radioamateur. Si pour la DRM une transposition de la FI (Fréquence Intermédiaire) est nécessaire pour obtenir une valeur de 12 kHz capable de supporter les 9 (PO) ou 10 kHz (OC) de bande passante, chez les amateurs c'est irréalisable du fait du matériel ou l'on ne peut guère intervenir pour y loger une interface. HB9TLK qui a développé et adapté ce mode aux radioamateurs, utilise la bande passante réduite de la BLU (2,8 kHz) et d'autres codecs (SPEEX, MELP, LPC10) beaucoup mieux adaptés que ceux utilisés pour la DRM (AAC et dérivés). Une autre raison est la commutation PTT (Push to Talk) nécessaire à la réalisation d'un QSO, effectuée de manière automatique.

Initialement et comme sa grande soeur, l'HamDRM a été conçue pour véhiculer la voix et accessoirement d'autres infos comme des transferts de fichiers ou d'images pour documenter. C'est cette dernière option que l'on utilise dans les logiciels comme **Hampal** encore utilisé mais plus développé depuis début Janvier 2006 et **EasyPal** maintenant, la fonction initiale de transfert de la voix étant tout simplement ignorée.

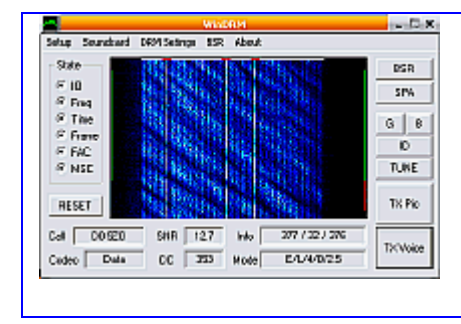

Il n'existe qu'un seul programme permettant tous les types de transfert comme l'a été défini l'HamDRM au départ, c'est **WinDRM** d'HB9TLK et de N1SU. Ce programme est toujours la référence du genre (copie d'écran à gauche) et, malgré son interface utilisateur très edulcorée, mais redoutablement efficace.

La programmation de logiciels pour l'HamDRM repose tous sur la même base, les routines DOS d'HB9TLK et revues par N1SU et tous fonctionnent de la même manière. Seule change l'interface utilisateur qui fait le lien entre les routines et vos périphériques d'entrées et de sorties. L'usage de ces routines entraîne une contrainte; dans la sauvegarde des fichiers utilisables directement par les routines, donc ne passant pas par le GUI (Graphic Interface User) la règle DOS des 8+3 est obligatoire (8 caractères pour le nom du fichier et 3 pour l'extension) Cette règle est valable par exemple pour la sauvegarde des fichiers Wave du « waterfall » sous EasyPal...

Je rappelle aux esprits chagrins que la transmission d'images sous ce mode n'est en aucun cas de la SSTV (Slow Scan TV) ou DSSTV (Digital SSTV) comme certains le pensent ou cherchent à le faire croire. La SSTV est un genre de télévision à balayage lent avec des tops de synchro à chaque ligne, et en début et fin d'image. L'information est analogique, véhiculée entre 1200 et 2400 Hz en fonction de l'information de luminance récoltée lors du balayage ligne à ligne, alors qu'en DRM, l'image est d'abord compressée, ensuite transmise par secteurs selon le codec choisi. L'information transmise par canaux ne contient que des 1 ou des 0, c'est bien du numérique. Par contre le contenu du « waterfall » est analogique, un texte ou une image sont transmis en fichier Wave d'ou la possibilité d'envoyer de la parole ou de la musique... Le contenu d'une transmission en « waterfall » est similaire à une transmission en « Hellschreiber »...

Moralite; ce ne peut pas etre de la SSTV numerique...

### **En théorie...**

# Succintement comment fonctionne l'HamDRM?

Le mode DRM amateur ou non utilise l'effet de redondance pour gérer une autocorrection des problèmes dus à la réception ou aux mauvaises conditions de transmission (oui oui, cela arrive...). Différents modes ou différentes possibilités s'offrent aux amateurs ainsi qu'en DRM radiodiffusion.

### **Ah redondance, v'là aut'chose...**

La **redondance** est la possibilité de transmettre le même signal plusieurs fois de manière décalée dans le temps ce qui permet à la réception, de pouvoir utiliser l'un de ceux-ci non altéré.

Un exemple; un même signal est transmis sur 26 canaux (Streams ou porteuses) différents dans le cas du mode E et légèrement décalés entr'eux dans le temps selon un protocole bien défini.

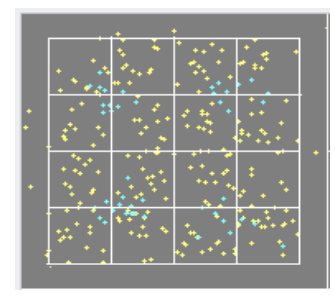

Reste à savoir comment est gérée la manière et l'ordre de transmission des canaux, cela s'appelle la **dissémination** qui peut prendre différentes valeurs comme **4QAM** (le plus robuste en milieu perturbé), **16QAM** ou **64QAM** ou il faut une transmission et une réception irréprochables. Ci-contre un exemple de la dissémination en **16QAM** (comptez bien les

p'tits carrés), chacun contient la même information mais décalée dans le temps.

### **Oui mais QAM, quézaco ?**

Les données à transmettre sont systématiquement réparties vers toutes les porteuses et chacune est modulée en utilisant la **QAM** (modulation d'amplitude en quadrature). Cependant grâce au principe de l'orthogonalité, les porteuses (une fois synchronisées au récepteur) ne se recouvrent pas et chacune peut être démodulée individuellement par le logiciel. Un revers cependant, ceci augmente considérablement la densité des porteuses et par conséquent le débit disponible. La **QAM** est un mélange de modulation d'amplitude et de phase. L'HamDRM incorpore la protection d'erreur de sorte que l'effacement sélectif, du QSB ou une interférence, faisant perdre quelques porteuses n'affecte pas les données transmises.

### **Encore plus concret!**

Pour véhiculer nos données, nous avons besoin de différentes informations concernant le contenu, le mode, enfin tous les paramètres de la transmission qui vont servir à la réception; ces informations sont stockées dans 2 canaux le **MSC** (Main Service Channel) et le **FAC** (Fast Access Channel), en

DRM radiodiffusion il y a aussi le **SDC** (Service Description Channel), ce canal n'existe pas en HamDRM, donc je ne m'étendrai pas dessus...

- **MSC** c'est le canal principal, celui des données à transmettre, de la « charge utile » en quelque sorte, il est entrelacé dans le temps afin de résister aux aléas du transport par les ondes. Son taux de transfert dans les modes OMs varie de 997 bits par seconde (mode E) à 6277 bits par seconde (mode A).
- Le **FAC** fournit l'information utilisée par le récepteur pour décoder le signal de la manière la plus appropriée: bande passante, entrelacement, nombre et type de services (audio, image, texte, binaire, etc...), indicatif, le nom et la taille du fichier à transmettre, etc. Les demandes BSR's (Binary Send Request) sont transmis dans le FAC et non en MSC car ce fichier est très court en général...Le FIX lui est transmis en MSC

Le **FAC** n'est pas entrelacé dans le temps de façon à permettre l'acquisition rapide des informations de contrôle.

N'étant pas entrelacé donc exempt de décodage, il n'est pas rare d'afficher le nom de la station reçue ou, dans le cas de l'hamDRM, l'indicatif de la station émettrice, sans toutefois aller plus loin dans le décodage, de nombreux facteurs dégradants pouvant intervenir sur la qualité d'une transmission. Dans le cas de QRM important, l'indicatif décodé peut être erroné...

L'HamDRM utilise le multiplexage **COFDM** (Coded Orthogonal Frequency Division Multiplex) pour transmettre les données provenant du **MSC** et du **FAC**. Le multiplexage **COFDM** est très bien adapté aux situations de propagation par trajets multiples et d'évanouissement sélectif et fluctuant, que l'on retrouve en couverture par onde ionosphérique réfléchie (propagation en ondes courtes).

## **Ah COFDM, oups!!!**

**COFDM** est un assemblage numérique efficace de modulation de spectre utilisant des porteuses équidistantes. C'est devenu la méthode standard pour la radiodiffusion numérique. Le nombre de porteuses, de modulation de porteuses et d'écarts est différent pour chaque système d'émission, ainsi que la manière dont la synchronisation est réalisée.

Un intervalle de garde est ajouté aux symboles afin de composer avec le phénomène de défilement du temps de propagation; de son côté, le multiplexage **COFDM** aidera à composer avec le décalage Doppler. Le nombre de porteuses **COFDM** sera réduit lorsque l'on souhaite plus de robustesse et l'intervalle de garde sera allongé; il s'ensuivra une réduction du débit binaire et de l'espace disponible pour la charge utile et des données. Le nombre de porteuses varie de 29 pour le mode le plus robuste (E) et à 57 pour le moins robuste (A).

En plus dans la DRM amateur nous pouvons sélectionner la bande passante transmise, ce qui augmente encore le nombre de canaux, un exemple pour le mode E, une bande passante de 2,3 kHz donnera 29 canaux et une bande passante à 2,5 kHz donnera 31 canaux (voir le tableau c-dessous).

L'espacement entre les canaux, pour l'exemple en mode E et 2,5 kHz, est de 62,5 Hz, le premier se situe sur 312,5 Hz et le dernier sur 2,5 kHz.

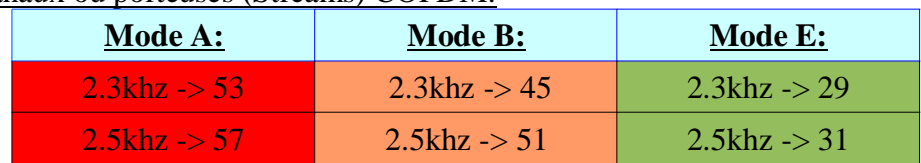

Nombre de canaux ou porteuses (Streams) COFDM:

Bien sûr plus le nombre de canaux est bas, plus le temps de transmission sera élevé et vice-versa, à cela vient aussi s'ajouter le type de codage, 4QAM, 16 ou 64 qui va aussi modifier ce temps de transmission dans la même échelle, c'est à dire 4QAM égale long temps de transmission, 64QAM,

court temps de transmission, par contre forte réactivité aux perturbations. Des exemples...

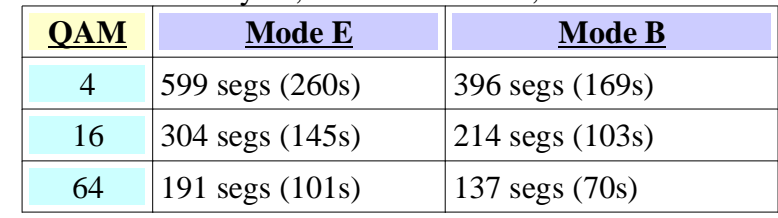

Pour un même fichier de 20 k sur EasyPal, nous allons avoir;

Après divers essais de transmission avec d'autres OMs, la conclusion que l'on a pu en a tirer ces jours là, est que la préférence doit aller à la modification du mode (E, B ou A) pour augmenter le débit plutôt que d'augmenter la dissémination (QAM)...

En dernier lieu, le mappeur OFDM recueille toutes les cellules de données du MSC et du FAC et les place sur une grille de temps/fréquence (fig3), « expédiant » de manière efficace chaque cellule de données en fonction de sa priorité et de la robustesse désirée. Le FAC doit être reçu et décodé en premier, car il assure la synchronisation du récepteur.

Voici le détail en temps sur 20 bits d'une transmission de données en mode E, les bits contenant l'information (image, fichier ou voix) sont en gris. Dans les autres modes A ou B il y a plus de bits de données mais le contenu de contrôle est quasi identique...

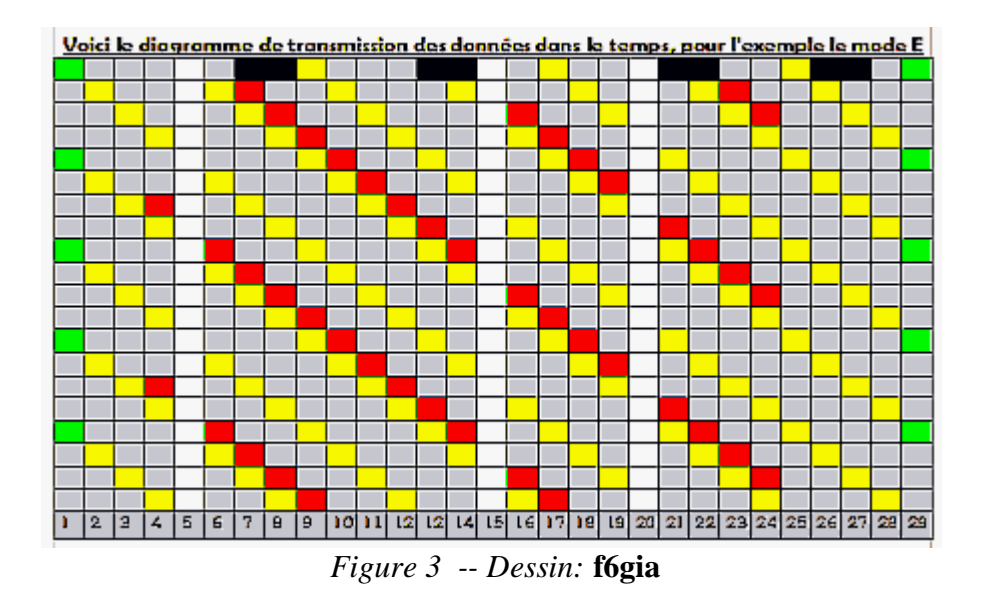

Nous voyons très bien les bits mis à 1 pour le règlage à la réception mais ils servent aussi à la synchro du logiciel en réception. Voici l'explication des (belles) couleurs:

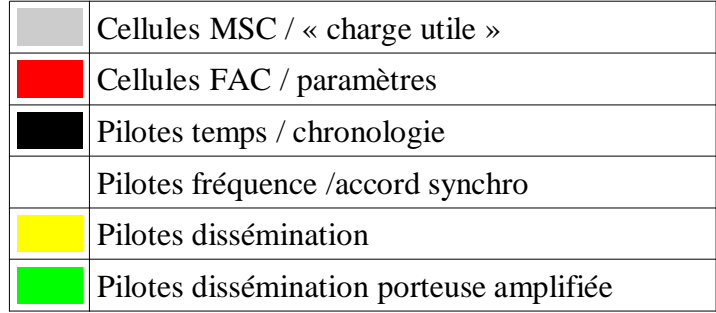

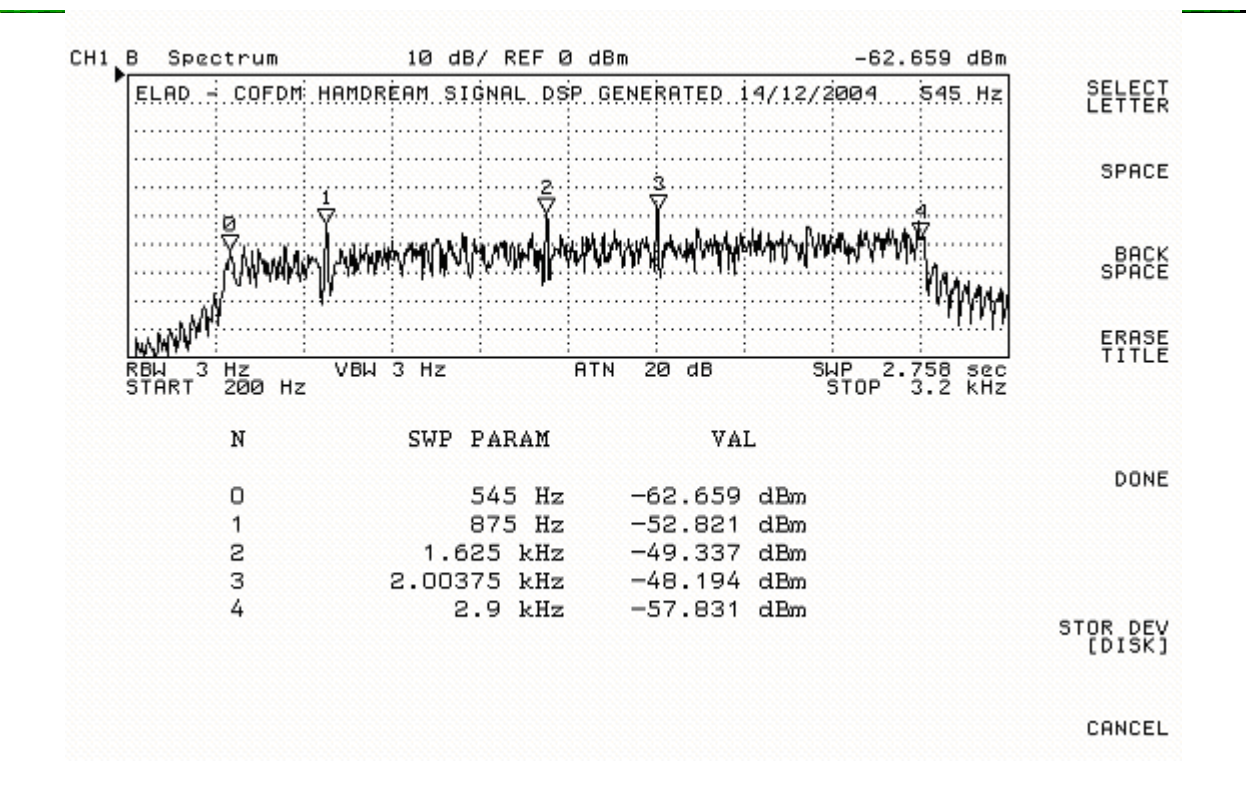

# Voici ci-dessus le signal généré par le COFDM visualisé par analyse du spectre émis. Les fréquences indiquées au dessous sont celles des principales indications visibles tant en spectre qu'en Waterfall; limites hautes et basses ainsi que les porteuses d'accord.

# En pratique...

Dans toutes ces manières de transmettre l'information, il reste un problème majeur; l'accord, car sur une transmission en BLU, la fréquence en réception peut varier selon les règlages à l'oreille de l'OM au bout.

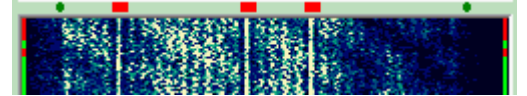

Il a donc été imaginé d'utiliser 3 canaux transmis en permanence à 1 (niveau haut) à mettre en coïncidence avec des repères fixes sur les indicateurs en réception,

« waterfall » ou analyseur de spectre. Une transmission en mode E et avec une largeur de bande de 2,3 kHz utilisant 29 canaux n'aura alors que 26 canaux de données en résultante.

Tout écart hors de ces points de règlages se traduira par un décodage erronné ou plus simplement

pas décodage du tout...

Un autre point important concerne les niveaux de transferts entre votre transceiver et l'ordinateur. Ces niveaux peuvent aussi générer des erreurs voire pas de décodage tant à la réception qu'à l'émission.

Le règlage idéal en émission doit pouvoir être visualisé en local sur un autre ensemble de réception, par exemple un récepteur sur un autre ordinateur ou alors chez un correspondant (à condition que lui soit bien règlé en réception) lors de l'envoi d'un règlage « Tune ».

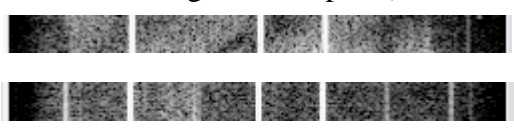

Ce règlage ne doit générer que les 3 canaux mis à 1 destinés à cet usage et uniquement ceux-ci à l'exclusion formelle de tout autre trait qui indiquerait une surmodulation évidente (exemple du dessous).

Ces 3 « streams » doivent aussi apparaître bien contrastés, voir les copies d'écrans ci-dessus....

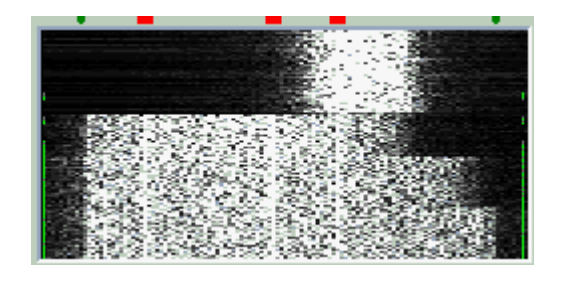

Et en dernier lieu la bande passante de l'interface, du récepteur ou du transceiver utilisé qui peut atténuer quelques canaux en bande basse ou haute, voire des deux côtés et de ce fait oter les chances d'avoir un décodage parfait.

Certains transfos d'isolement s'ils sont corrects pour la transmission de la SSTV analogique (1 à 2,4 kHz) ne le sont pas du tout pour l'HamDRM car le spectre transmis

est bien plus large (300 Hz à 2,5 kHz à 0 dB idéalement...).

L'image ci-dessus montre l'effet qu'a la mise en service des filtres sur un récepteur; en bas filtre de 6 kHz, l'intégralité de la bande s'affiche, tous les canaux sont pris en compte, juste au dessus mise en service du filtre BLU de 2,4 kHz, il va nous manquer quelques 3 ou 4 canaux en mode E, au dessus c'est la mise en service du filtre BLU de 1,8 kHz, là c'est une dizaine de canaux qui vont être supprimés. Au dessus de l'image est pour exemple; c'est le filtre CW 500 Hz qui a été activé, là c'est totalement inutilisable cela va de soi... Nous voyons bien que ces exemples ont été pris en cours d'une réception et que les points verts de chaque côté sur le bandeau du dessus déterminent la largeur de bande nécessaire à cete transmission.

-------------------------------------

#### **Analyse d'un défaut de transmission courant... (image en dessous)...**

En concret voici un bel exemple de transmission utilisant 2,5 kHz de bande passante dans les paramètres et en dessous la même transmission quelques secondes après avec 2,3 kHz de bande passante.

Le constat est que la transmission en 2,3 kHz ne souffre d'aucun défaut, celle en 2,5 dont les limites sont déterminées par la barre blanche en haut de l'image est amputée de quelques porteuses à droite ce qui réduit d'autant la qualité de liaison ou la possibilté de la réparation par redondance.

L'explication qui est simple vient du transceiver; la BLU émission et réception passe par un filtre à quartz de 2,4 kHz de bande passante à -6 dB comme la plupart des transceivers actuels, si si regardez bien, le vôtre aussi très certainement. A 2,5 kHz , c'est à dire à l'extrémité du repère nous avons déjà -8 voire -12 dB selon la qualité du filtre. -6 dB atténue de 4 fois le signal alors pensez qu'à -12 dB l'atténuation est conséquente en gros 16 fois. Moralité pour plus de sécurité dans vos transmissions DRM, optez plutôt pour 2,3 kHz de bande passante.

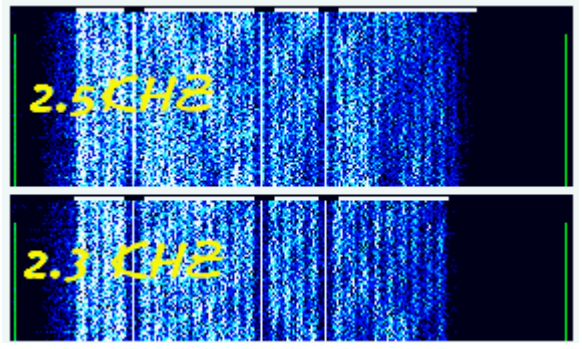

*Transmission DRM de F5HIA...*

Les essais de transmissions dans les différentes configurations ont été effectués avec le TS430s Kenwood de Bernard F5HIA que je remercie .

Ah oui tiens voilà une liste de transceivers utilisant le 2,4 kHz de base en BLU

Je rappelle que les mêmes filtres à quartz utilisés en réception sont utilisés en émission pour la BLU

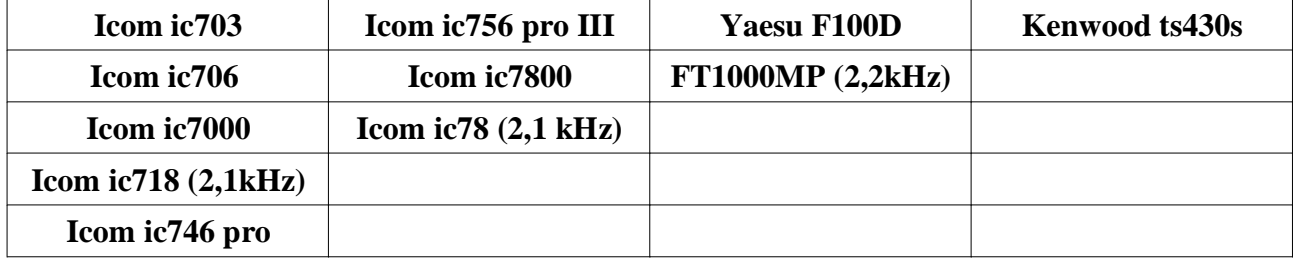

D'autres suivront....

--------------------------------------------------

Pensez aussi que si votre waterfall est toujours plus sombre, à gauche ou à droite, celà indique qu'il y a un problème chez vous ou chez votre correspondant....

Ah oui une dernière chose, éliminez toutes choses qui pourraient altérer le signal BF tant à l'émission qu'à la réception, filtres, speech processor, compresseur, DSP, IFshift, notch et j'en passe,...

En moyenne vous pouvez espérer une réception correcte en (calcul SNR avec WinDRM)

**4QAM** en mode data vers les 5-6 dB **16QAM** en mode voix vers les 8-10 dB **64QAM** data et voix vers les 18-20 dB

Non, je ne fournirai pas les indicatifs des Oms dont les fautes ou erreurs de transmission, de règlages sont cités en exemple, il y aurait bien des surprises désagréables pour des grands chefs... Mais je dois avouer que trouver des exemples de ce genre n'a pas été bien difficile. Ils représentent un pourcentage conséquent.

# Le trafic en HamDRM

# **Une partie un peu plus intéressante pour nous, le trafic;**

**Nous allons déjà nous intéresser au matériel...**

Tout comme avec les autres modes dits analogiques, la configuration de la station va devoir

s'adapter à ce trafic. Il est nécessaire, hé oui, de possèder un ordinateur relativement rapide de type PIII (minimum acceptable 800 Mégas à 1 giga), voire PIV et Windows XP, car il n'y a plus de compilation pévue pour Win98 et si un logiciel tourne par hasard, il ne le fera pas bien longtemps.

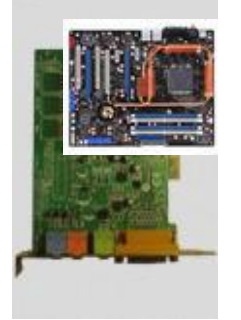

Une carte son de bonne qualité ne vous décevra pas, une carte son interne beaucoup, à moins que la carte mère soit du haut de gamme. Si vous faites de la « voix » il est pratique voire nécessaire de monter une seconde carte son de bonne qualité pour y connecter un microphone, rassurez vous Windows XP gère très bien les cartes son supplémentaires malgré les aneries que l'on entend sur ce sujet dans certains QSO de « spécialistes », Windows98 très mal et vous abandonnerez bien vite la DRM pour la transmission vocale...

Le reste de l'ordinateur, c'est à votre guise, mais pour transmettre des images, il vous faut les stocker voire les retraiter, les bricoler... un disque dur de quelques bonnes dizaines de gigas ne sera pas un investissement superflu.

Un bon écran c'est pas mal non plus, combien se cassent encore les yeux avec l'ordinateur dédié à la radio et un écran CRT (tube cathodique), alors que des écrans LCD (cristaux liquides) de 17 pouces sont proposés en dessous de 150  $\epsilon$ uros, pas de rayonnement X donc fatigue visuelle sérieusement amenuisée, à condition d'être BIEN règlé, en règle générale valeurs moyennes de 50% des niveaux contraste et luminosité, au dessus c'est d'une part la durée de vie des tubes de fond d'écran et d'autre part vos yeux et la fatigue sournoise qui en découle...

----------------------------------------------

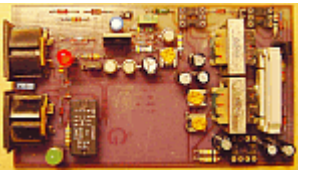

Bon, vous avez l'ordinateur qui va bien, il vous faut une interface (j'en entends déjà là qui ricanent au fond de la salle « bien sur il veut nous caser une de ses **interfaces** » eh bien non, je n'en fais pas commerce et celles que je rétrocède ne sont que les prototypes de mes réalisations. Mis à part **cela** cela, d'autres, à moins que ce ne soient

les mêmes, vont tout de suite reprendre « Il n'y a pas besoin d'interface »... Oui c'est vrai on peut s'en passer, mais une interface récente possède des transformateurs pour isoler galvaniquement le transceiver de l'ordinateur, possède des règlages de niveau pour les signaux BF émission et réception, un vox pour certaines, une gestion et commutation d'un micro avec préampli pour d'autres, un ampli BF pour auditionner le signal reçu ou émis, une entrée micro, enfin rien que du nécessaire...

Voici le schéma d'une interface complète comprenant toutes les options déclinées ci-dessus...

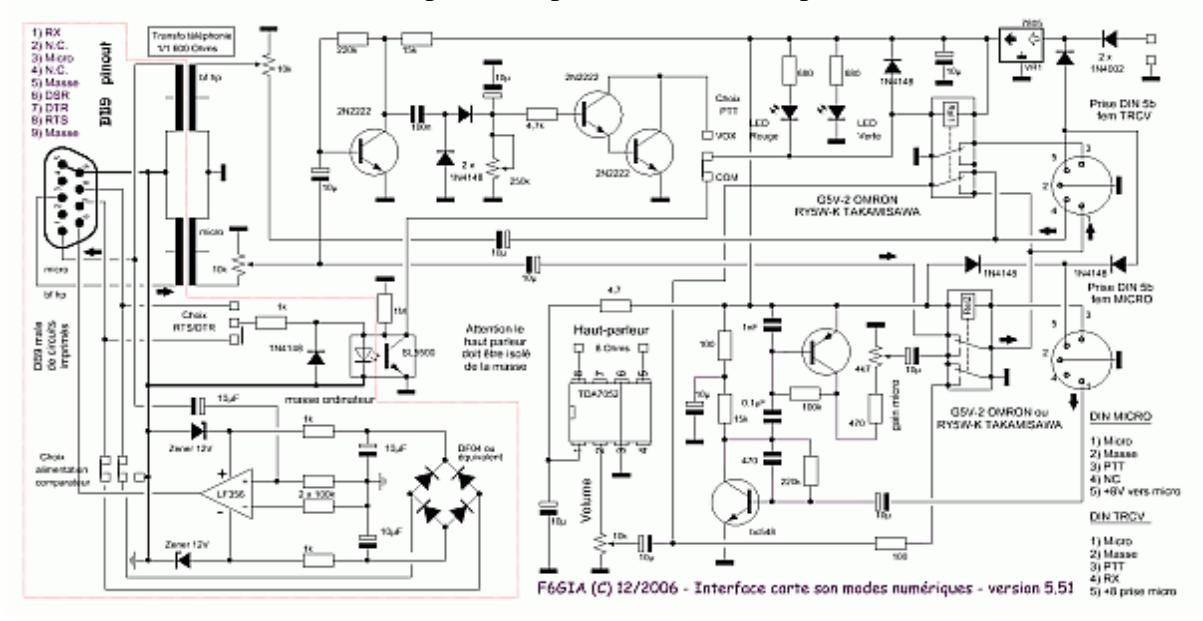

Actuellement mes interfaces sont à la version 7,03

F6GIA et l'Hamdrm expliquée...

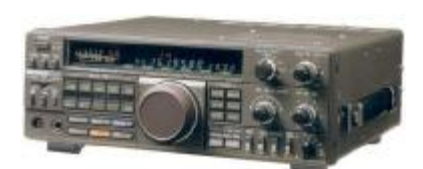

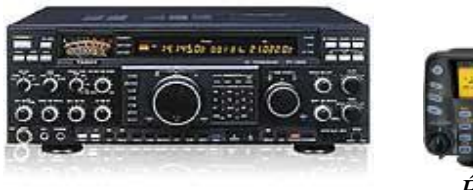

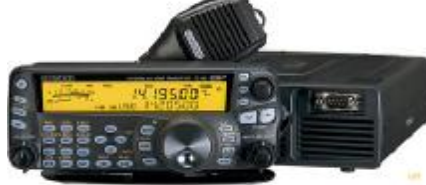

*Récepteur R-5000 Émetteur-récepteur TS-480*

Le récepteur pour le SWL ou le transceiver.... La pièce principale de la station; va permettre de recevoir les stations et de se familiariser avec ce mode, rien de bien particulier à dire si ce n'est qu'il faut faire fi de tout filtre, notch, DSP et autres machins triturant la BF, ça ne marche pas en HamDRM, et bien sûr le CAG hors service... Pour l'émetteur c'est un peu plus complexe car souvent l'entrée micro comporte des filtres limitant la bande passante BF et atténuant de manière conséquente le haut du spectre BF vers les 2,5 à 3 kHz afin d'apporter une meilleure efficacité aux transmissions phonie.

La meilleure solution reste encore l'entrée accessoires pour peu que toutes les connexions demandées soient présentes, cas par exemple du **TS480** de Kenwood (au dessus, à droite). Seulement cette entrée ne possède pas un niveau suffisant pour un micro, d'ou le préampli ou préampli-compresseur intégré à une interface....

### **En détails...**

L'utilité d'isoler galvaniquement par des transformateurs... Permet de s'affranchir d'une partie des perturbations générées par l'ordinateur et véhiculées par les cables de liaisons BF, masses comprises.

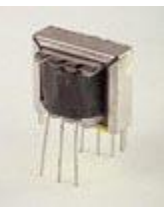

Attention le transformateur d'isolation téléphonique bêta de rapport 1/1 et de 600 Ohms d'impédance n'a pas forcément la bande passante adéquate de 200 Hz à 3 kHz à 0 dB, la référence 70.9150-1 à 3,40 €uros pièce de chez **Sélectronic** peut encore être utilisée mais en fréquence basse c'est un peu juste, la bande passante de ce transfo c'est de 300 Hz à  $\overline{4}$  kHz à  $\pm$  3 dB... (3dB c'est déjà la moitié du signal...)

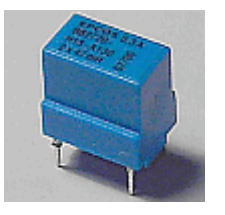

Ci contre, un super petit transfo, qui en réalité n'a pas été prévu pour cet usage, mais possède une bande passante incomparable de moins de 50 Hz à plus de 100 kHz et couvre de 50 Hz à plus de 30 kHz à 0 dB. On le trouve monté en filtre secteur à double bobinage dans certaines alimentations à découpage de type magnétoscope. C'est un tore ferrite avec 2 enroulements imbriqués. L'impédance

est relativement basse mais aucunement génante pour notre usage et il n'y a aucune perte de transfert du signal BF utile... Je cherche d'ailleurs un fournisseur, si des fois ...

Je connais nombre de cartes mères dont la carte son interne à rendu l'âme par suite d'exposition à des problèmes de différence de tension entre les masses du transceiver et de l'ordinateur. Pour ma part je préconise de relier tout ce matériel par une tresse ou un fil de masse et le tout relié à la terre de la station. Hein, une terre pour la station, hé il rigole lui là ? Comme vous voulez mais cela devrait .... L'idéal serait de ne pas travailler avec la carte son interne pour toutes les applications radio, pour ma part 2 cartes son sont montées en plus de celle, interne; une pour la DRM radiodiffusion et l'autre pour les applications radio. Point n'est besoin d'acheter de coôteuses cartes, à la limite des cartes de récupération mais de marques (Creative, ESS, etc...) connues.

Les règlages de niveaux...

Ils permettent d'ajuster les niveaux émission et réception sans dérègler ceux de l'ordinateur ou du transceiver et surtout, lorsqu'ils sont déportés en façade avant de votre boitier d'interface, de pouvoir intervenir sur un règlage à la demande, mais bon là on aurait plutôt tendance à tout dérègler.....

Le passage en émission.... ha, que voilà un sujet de discorde...

Il y a plusieurs moyen de faire basculer votre émetteur en émission, nous allons les analyser les uns après les autres...

- Tout d'abord il existe encore des Oms qui n'ont pas d'interface et qui ont monté un petit commutateur pour la commande PTT et dont le branchement est pris sur une des commandes disponibles derrière le transceiver (accessoires ou autres), le branchement à la carte son est direct et ils branchent et débranchent la prise micro pour parler ou envoyer de la DRM, oui oui, il y en a...
- D'autres ont une interface (très simplifiée avec juste des transformateurs d'isolement, voire un seul) mais utilisent aussi la manière de faire précédente pour la commutation E/R. Un autre commutateur peut assurer aussi la commutation micro/données.
- D'autres Oms utilisent le VOX du transceiver, mais ont presque tous un commutateur pour basculer entre le micro et les données issues de l'ordinateur...
- Quelques uns utilisent un branchement direct ou via une interface connecté sur la prise accessoires placée à l'arrière du transceiver et commutent en émission les données via un inverseur et utilisent le micro du transceiver
- Ensuite viennent ceux qui utilisent une interface plus évoluée, qu'elle soit commerciale ou de fabrication maison et qui comprend alors une commutation via un port COM et les lignes RTS/DTR, problème sur les ordinateurs portables, il n'y a plus de port COM...

Une solution pour remplacer ce port COM est d'utiliser une émulation COM via USB et un cordon adéquat... Le problème de la commutation micro/données reste le même que les différents cas déjà vus.

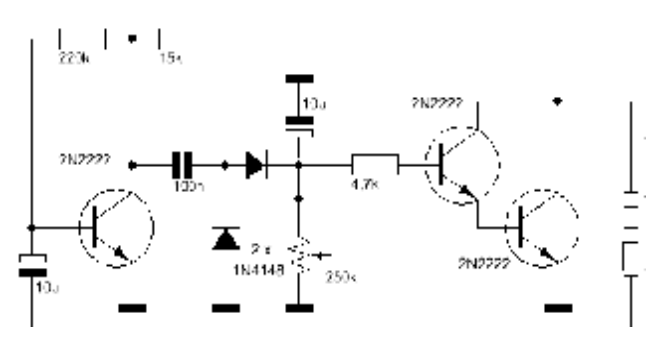

Une autre solution permet la commutation via tous types d'ordinateur, c'est le VOX interne à une interface ou un vox seul externe... Mais nous avons toujours le problème du basculement données/micro.

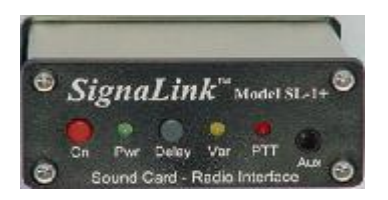

●

C'est l'option de commutation de l'interface commerciale SIGNALINK citée plus haut... et dont voici sa tête... elle ne permet pas la possibilité d'une commutation par port COM

● Certaines interfaces, comme celle citée ci-dessus, possède en interne une entrée micro et toute sa gestion, ce qui fait qu'il n'y a plus besoin d'utiliser d'artifice pour sélectionner l'un ou l'autre. Le micro du transceiver n'a plus lieu d'être, celui de l'interface assurant alors toutes les possibilités, y compris celle d'une compression ou autres....

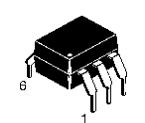

Si un port COM existe, la préférence devra aller à la commutation PTT via ce port qui lui aussi devra être isolé galvaniquement via un optocoupleur. La commutation sera bien plus rapide que par VOX et évitera de perdre quelques

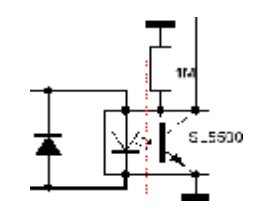

millisecondes de données...

Ah oui et quelque soit la solution adoptée, tous en sont satisfaits malgré l'archaïsme des premières citées.

### Un ampli BF ?

Oui pourquoi pas? Un ampli BF sur l'interface va vous permettre d'écouter le signal reçu dirigé vers la carte son. Cet ampli BF peut aussi « monitorer » le signal sortant de la carte son destiné à moduler votre émetteur. Un règlage du volume sonore devra être présent...

### Un préampli micro

Si votre interface carte son gère l'entrée de votre transceiver, elle peut tout autant gérer le micro. Dans ce cas, il faut lui associer un préampli de bon gain pour avoir un niveau de modulation suffisant pour attaquer une entrée autre que celle du micro du transceiver. Ce préampli micro pourra aussi comprendre un compresseur règlable et un règlage de gain micro...

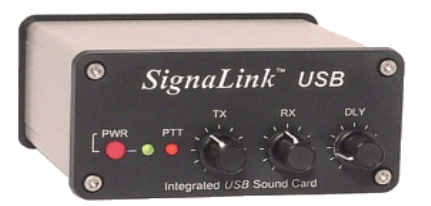

----------------------------------

Une nouvelle version d'interface Signalink est sortie en 2006 qui comprend en interne une carte son\* et se branche directement sur un port USB d'un côté et sur le transceiver de l'autre, le micro se branchant aussi sur l'interface...

\*Dire carte son est un bien grand mot, la réalité est identique aux mini cartes son USB qui sont composées d'un ADC/DAC sur interface USB et quelques composants périphériques (quartz, transistors, résistances et condensateurs, une douzaine en tout)...

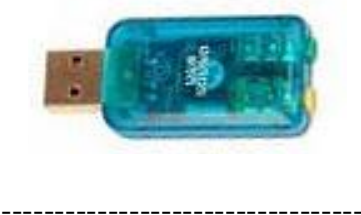

### **Et, en dernier lieu...**

Alors là le plus difficile et beaucoup d'OMs ne me contrediront pas, les cordons et là croyez moi, beaucoup de stations ont mis des semaines voire des mois avant d'interconnecter leur matériel, l'appréhension, la peur de faire une bêtise, allez donc savoir...

F6GIA (c) Août 2007